<span id="page-0-0"></span>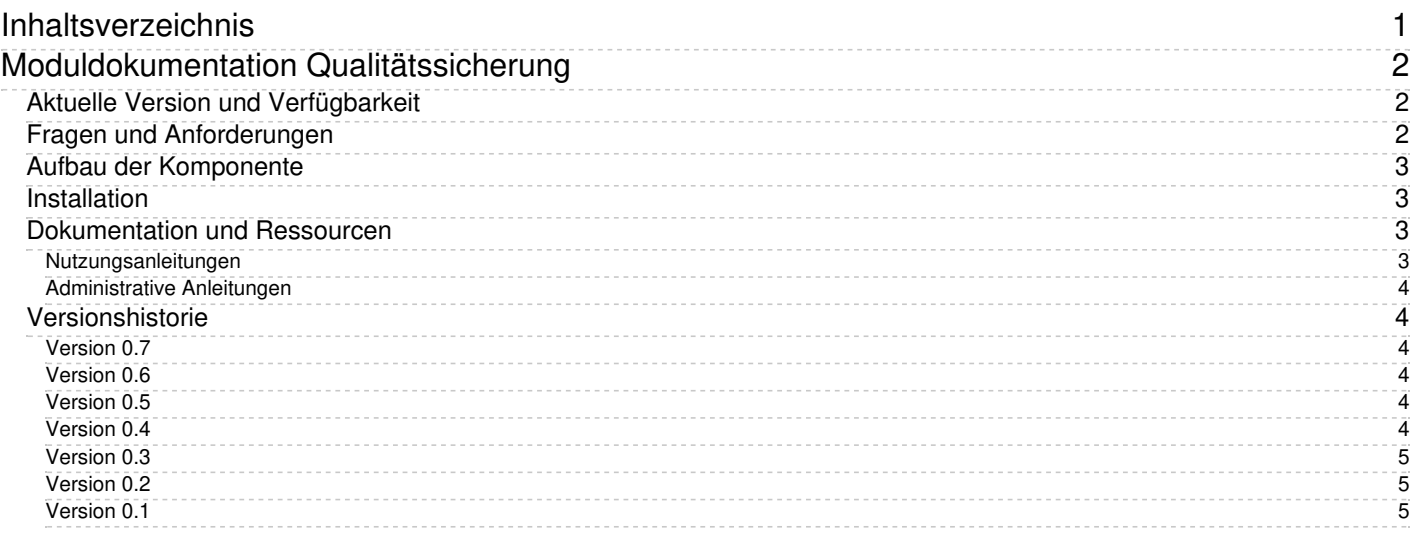

# <span id="page-1-0"></span>**Moduldokumentation Qualitätssicherung**

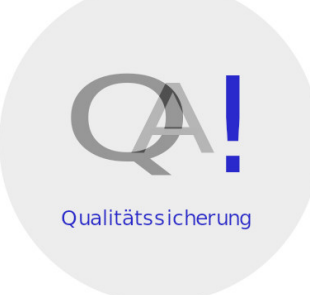

Das SuperX-QA-Modul bietet Auswertungen für Hochschulen zur Qualitätssicherung der Software selbst, d.h. für die Absicherung von Laderoutinen und statistischen Auswertungen.

# <span id="page-1-1"></span>**Aktuelle Version und Verfügbarkeit**

Aktuelle Version: 0.6

Erste Eindrücke vermittelt das [Benutzerhandbuch.](http://www.superx-projekt.de/doku/qa_modul/benutzer/main.htm)

Das Modul ist frei verfügbar und kann [hier](http://www.superx-projekt.de/f_KommerziellerServicefrSuperX.htm) heruntergeladen werden. Support bekommen Sie hier.

Das Paket steht unter CampusSource[-Lizenz](http://www.superx-projekt.de/doku/qa_modul/lizenz.htm).

An der Enwicklung sind beteiligt:

- [Memtext](http://www.memtext.de)
- [Universität](http://berichtswesen.uni-koeln.de/) zu Köln

# <span id="page-1-2"></span>**Fragen und Anforderungen**

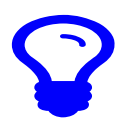

Hier geht es nicht um Qualitätssicherung der Lehre oder verwandte Hochschulaktivitäten.

Das QA-Modul bietet

- Erzeugung und Pflege von Testfällen
- Automatisierte Ausführung und Protokollierung von Testfällen
- Auswertung von Testfall-Protokollen

# <span id="page-2-0"></span>**Aufbau der Komponente**

Die Komponente sammelt Testfall-Projekte und Testfälle:

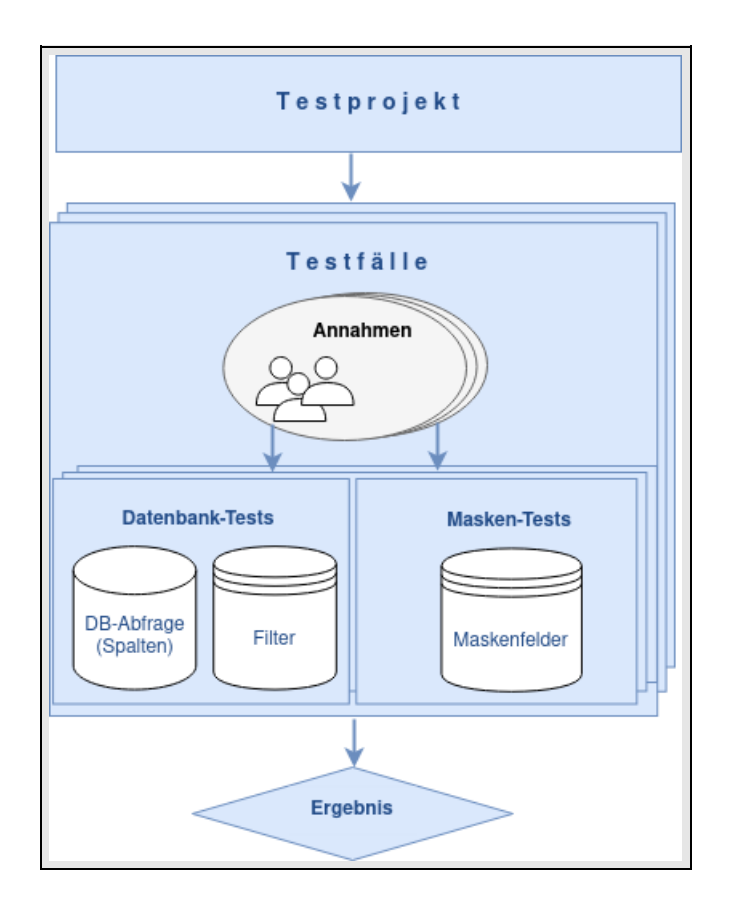

Die Zielsetzungen sind

- Bei Datenbanktests: Test der Konnektoren
- Bei Maskentests: Test der Berichtsausgabe

Getestet wird

- Die Laufzeit
- Ergebnis (Fehler/Erfolg)
- Inhalt (erwartete Werte)

#### Wann?

- Regelmäßig am Ende der Laderoutinen
- Manuell im Rahmen der Entwicklung / Inbetriebnahme

# <span id="page-2-1"></span>**Installation**

Siehe [Leitfaden](file:///home/superx/community/webserver/tomcat/webapps/superx/doku/qa_modul/Modul_Qualit�tssicherung_Administrationshandbuch#Installation).

# <span id="page-2-2"></span>**Dokumentation und Ressourcen**

#### <span id="page-2-3"></span>**Nutzungsanleitungen**

- Ein [Nutzungshandbuch](http://www.superx-projekt.de/doku/qa_modul/benutzer/)
- Ein [Lehrfilm](https://superxhosting.de/superx/edit/kb/kb_media_ansehen.jsp?id=20) zur Einrichtung von Masken-Testfällen bei Datenblättern.

### <span id="page-3-0"></span>**Administrative Anleitungen**

- Installation und [Konfiguration](http://www.superx-projekt.de/doku/qa_modul/admin/main.htm)
- Eine Datenbankbeschreibung (Tabellen, Prozeduren, Masken) im [html](http://www.superx-projekt.de/doku/qa_modul/qa.html) und [rtf](http://www.superx-projekt.de/doku/qa_modul/qa.rtf)-Format.

# <span id="page-3-1"></span>**Versionshistorie**

### <span id="page-3-2"></span>**Version 0.7**

#### 29.4.2024

- Protokollauswertung mit formatiertem Bericht und [Kreuztabelle](http://www.superx-projekt.de/doku/qa_modul/benutzer/f_Testfall-ProtokollKreuztabelle.htm) Testfälle nach Testfall-Projekt am Ende
- Neue Funktion "Tabellen-Abgleich" mit Beispielprofil Amtliche Statistik [Studierende](http://www.superx-projekt.de/doku/qa_modul/benutzer/f_AbgleichamtlicheStatistik.htm)

### <span id="page-3-3"></span>**Version 0.6**

#### 27.09.2023

- Protokollmaske für Datenbank- und Maskentestfälle zusammengelegt
- Ausführung von Masken-Testfällen stabiler und schneller durch komplettes Resign des Jobs in Java
- mit Version 0.6 werden Erwartungen zu Maskentestfällen in den Protokolltabellen mitgespeichert. So wird verhindert dass ein altes Testfall-Ergebnis durch eine Änderung der Erwartung verfälscht wird.
- Bei Maskentestfällen wird das Ergebnis in der Protokolltabelle mitgespeichert und kann in der Detailauswertung abgerufen werden. Dies erleichtert die Fehlersuche bei fehlgeschlagenen Maskentestfällen.
- Kompatibilität mit SuperX Kern 5.0 und HISinOne-BI 2022.12 bzw. höher

# <span id="page-3-4"></span>**Version 0.5**

(unveröffentlicht, nur einzelnen Projektpartner\_innen bereitgestellt)

- Maske "Masken-Ausführung Protokoll"
	- Die Maske kann auch Warnungen und Fehler gemeinsam filtern, für automatische Ladeprotokolle #1
	- Damit die Arbeit mit dem Protokoll komfortabler ist haben wir zwei neue Spalten hinzugefügt, mit denen man über Deeplinks
		- die jew. zu testende Maske aufrufen kann (Link unter "Maske aufrufen"), beim DBMS Postgres sogar mit den jew. Parametern vorbelegt.
		- den jew. Testfall bearbeiten kann (ganz rechts, Stift unter "Bearbeiten").
	- Muster für Script zum automat. Mailversand der Protokolle #3
- Neue Testfalltypen
	- Tabellen-Abgleich (automatischer Abgleich von 2 Tabellen, inkl. Setzung von Prioritäten)
	- Datenbank-Tests (schneller als Maskenausführung)

### <span id="page-3-5"></span>**Version 0.4**

#### 24.2.2021

- Excel Upload von Testfällen verbessert (inkl. Dokumentation)
	- Eigene Maske Qualitätssicherung Administration Qualitätssicherung Testfälle hochladen
	- Übergabe der User-ID vom Upload zum Testfall

#### <span id="page-4-0"></span>**Version 0.3**

#### 18.12.2020

- Ergebnis-Zellen haben eine Überschrift
- Excel Upload von Testfällen um Ergebnis-Überschriften erweitert
- Funktion zum Tabellen-Abgleich

### <span id="page-4-1"></span>**Version 0.2**

#### 6.5.2020

Excel Upload von Testfällen ermöglicht

### <span id="page-4-2"></span>**Version 0.1**

29.10.2019

Die Features:

- Pflegeformulare zur Planung von Testfällen im Bereich Maskenausführung
- Laderoutine zur Ausführung von Testfällen
- Protokollauswertung der Ausführung von Testfällen